Bosna i Hercegovina Federacija Bosne i Hercegovine Kanton SARAJEVO Općina ILIDŽA

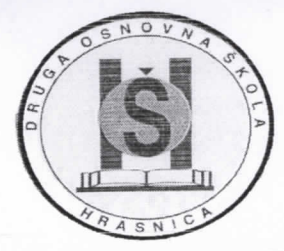

Bosnia and Herzegovina Federation of Bosnia and Herzegovina Canton SARAJEVO Municipality ILIDŽA

## JU «DRUGA OSNOVNA SKOLA»

Pl «THE SECOND PRl MARY SCHOOL»

110 Chromoch, Školska 1, Sekretar:033/510-640 Direktor:033/407-986 fax:033/514-137 ID

Broj: 38-2667/19 Datum: 30.12.2019. godine

Na osnovu članova 17. i 18. Zakona o javnim nabavkama ("Službeni glasnik BiH" broj:39/14), Pravilnika o postupku direktnog sporazuma, donosi se

## ODLUKA

## o prihvatanju ponude za nabavku i isporuku papira za fotokopiranje

I

Prihvata se ponuda ponudaca "AVDIC 3A` d.o.o. Sarajevo, ul.Mala Aleja bb (KSC llidza), Sarajevo, Sa llidza broj: 1-260/19 od 27.12.2019.godine, za nabavku i isporuku papira za fotokopiranje za potrebe JU "Druga osnovna škola" Ilidža/Hrasnica.

Vrijednost nabavke roba iz €Iana I ove odluke iznosi 726,49 KM bez PDV-a, odnosno 850,00 KM sa PDV-Om.

in

Prijedlog ugovora dostavit će se na potpis izabranom ponuđaču "AVDIĆ 3A" d.o.o. Sarajevo, ul.Mala Aleja bb (KSC Ilidža), Sarajevo, Ilidža.

IV

Ova odluka stupa na snagu danom donošenja.

## O b r a z l o ž e nj e

Obzirom da se u skladu sa potrebama Skole morao provesti postupak nabavke i isporuke papira za fotokopiranje za potrebe JU "Druga osnovna škola" Ilidža/Hrasnica, a uzimajući u obzir da je<br>procijenjena vrijednost nabavke iznosila 726,49 KM bez PDV-a, odnosno 850,00 KM sa PDV-om, procijenjena vrijednost nabavke iznosila 720,49 KM bez PDV-a, odnosno 850,00 km nabavkama koristio se postupak direktnog sporazuma u skladu sa članom 90. Zakona o javnim nabavkama.

. 26.12.2019. godine, te je prihvaćena ponuda ponuđača "AVDIĆ 3A" d.o.o., kojem će biti dostavljen (Sluzbeni glasnik BiH, broj: 39/14). Postupak je pokrenut odlukom o pokretanju postupka javne nabavke broj. 38-2626/28 od .<br>Postupak je pokrenut odlukom o pokretanju postupka javne nabavke broj. 38-2626/28 prijedlog ugovora na potpisivanje.

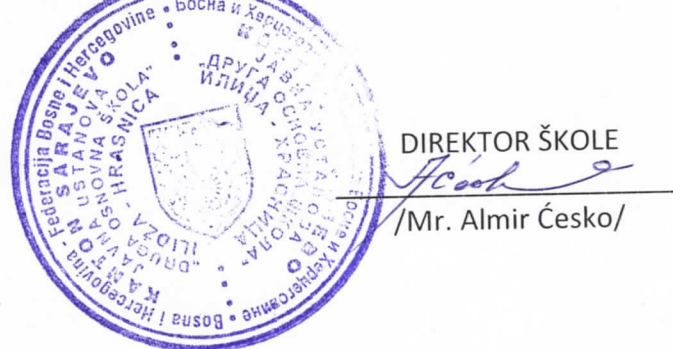

DOSTAVLIENO:<br>1. Računovodstvo 2x  $\lambda$ 1. Računovodstvo 2x

2. Arhiva 1x